# C\_TADM51\_74<sup>Q&As</sup>

SAP Certified Technology Associate - System Administration (Oracle DB) with SAP NetWeaver 7.4

## Pass SAP C\_TADM51\_74 Exam with 100% Guarantee

Free Download Real Questions & Answers PDF and VCE file from:

https://www.leads4pass.com/c\_tadm51\_74.html

100% Passing Guarantee 100% Money Back Assurance

Following Questions and Answers are all new published by SAP Official Exam Center

- Instant Download After Purchase
- 100% Money Back Guarantee
- 365 Days Free Update
- 800,000+ Satisfied Customers

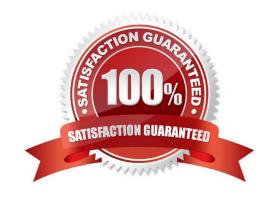

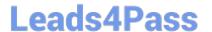

#### **QUESTION 1**

Which of following is true for an SAP system with an Oracle database? ORACLE\_HOME is... Please choose the correct answer.

- A. ...a system environment variable defined on the Oracle database server and each SAP application server.
- B. ...a user environment variable defined on the Oracle database server only.
- C. ...a system environment variable defined on the Oracle database server only.
- D. ...a user environment variable defined on the Oracle database server and each SAP application server.

Correct Answer: D

#### **QUESTION 2**

When performing modification adjustments for the ABAP Dictionary, using transaction SPDD (Modification Adjustment Dictionary) during an SAP System upgrade of the development system, which of the following statements are true? There are 2 correct answers to this question.

- A. Objects which may need to be adjusted in transaction SPDD (Modification Adjustment Dictionary) are, for example, domains, data elements, and table definitions.
- B. Objects which may need to be adjusted in SPDD (Modification Adjustment Dictionary) are, for example, views and reports.
- C. Modification adjustments with transaction SPDD (Modification Adjustment
- D. Dictionary) are performed during the upgrade, to avoid data loss when customers have changed the standard ABAP Dictionary objects.
- E. Customer-developed reports in the customer name range are adjusted with transaction SPDD during the upgrade.
- F. Modification adjustments for the ABAP Dictionary are performed after the upgrade.

Correct Answer: AC

#### **QUESTION 3**

You want to enable the e-mail sending via SMTP from an AS ABAP-based SAP system. Which of the following configuration steps are necessary? (There are 3 correct answers to this question)

- A. Set the appropriate profile parameter for the ICM.
- B. Configure and activate an SMTP node using transaction SCOT (SAPconnect: Administration).
- C. Configure and activate the ICF service for SAPconnect using transaction SICF (Maintain Services).
- D. Create an RFC destination of type "T" to the external Mail Transfer Agent (MTA).

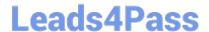

### https://www.leads4pass.com/c\_tadm51\_74.html

2024 Latest leads4pass C\_TADM51\_74 PDF and VCE dumps Download

E. Maintain a default domain using transaction SCOT (SAPconnect: Administration).

Correct Answer: ABE

#### **QUESTION 4**

Which of the following statements about the required RFC connections in CUA are correct? Choose the correct answer(s).

- A. The RFC connections must be specified entirely in uppercase letters and must be identical to the name of the addressed logical system.
- B. The user in the RFC connection must be a dialog user.
- C. An RFC connection from the child system to itself is required.
- D. An RFC connection from the central system "to itself" is required.
- E. Certain roles for the communication users are required only during CUA setup, and can then be removed from the relevant user master records.

Correct Answer: ADE

#### **QUESTION 5**

You have developed repository objects for AS ABAP-based SAP systems. Your development work is being logged within a transport request. What happens when you release your task in the Transport Organizer (transaction SE09) of the development system? Please choose the correct answer.

- A. Repository locks are released for the respective repository objects.
- B. The repository objects can no longer be changed.
- C. Object entries are copied into the object list of the transport request for the respective repository objects.
- D. The export process starts.

Correct Answer: C

C TADM51 74 PDF Dumps C TADM51 74 Practice C TADM51 74 Study Guide

Test